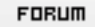

## **Forum: WD 10**

**Topic: Importer les rubriques d'un fichier dans un champ RT[F d'un état](http://old.wdforge.org) Subject: Importer les rubriques d'un fichier dans un champ RTF d'un état**

Posté par: wimbish

Contribution le : 4/9/2008 23:21:16

Bonjour,

Je souhaite faire du publipostage à l'aide d'un champ RTF.

j'ai inséré dans l'état, un champ RTF qui est chargé a l'ouverture avec le contenu d'un fichier word au format .rtf contenant des [%fichier.rubrique%].

En test pas de problèmes, les infos du fichier HF on remplacés les [%fichier.rubrique%]

En revanche, après compilation, le champ RTF contient toujour les [%fichier.rubrique%], le remplacement ne se fait plus.

Quelqu'un à t'il une idée sur la cause de ce problème et la facon d'y remèdier?

D'une manière plus générale:

Cet état est basé sur un table memoire qui contient des identifiant unique d'un fichier HF (c'est l'utilisateur qui à filtré le fichier principal).

A la lecture des donnée, je me positionne dans les différents fichiers HF pour pouvoir récupérer les infos.

La séléction de différents fichiers externe .rtf permet à l'utilisateur de créer ces propres modèles. Cela me semblait plus souple que du publipostage WORD car je n'avait pas à créer la source de données.

Quelqu'un à t'il fait quelque chose du même type? Auriez vous une autre méthode pour obténir un résultat similaire?

Merci d'avance.